## **VISITA DE OBRA**

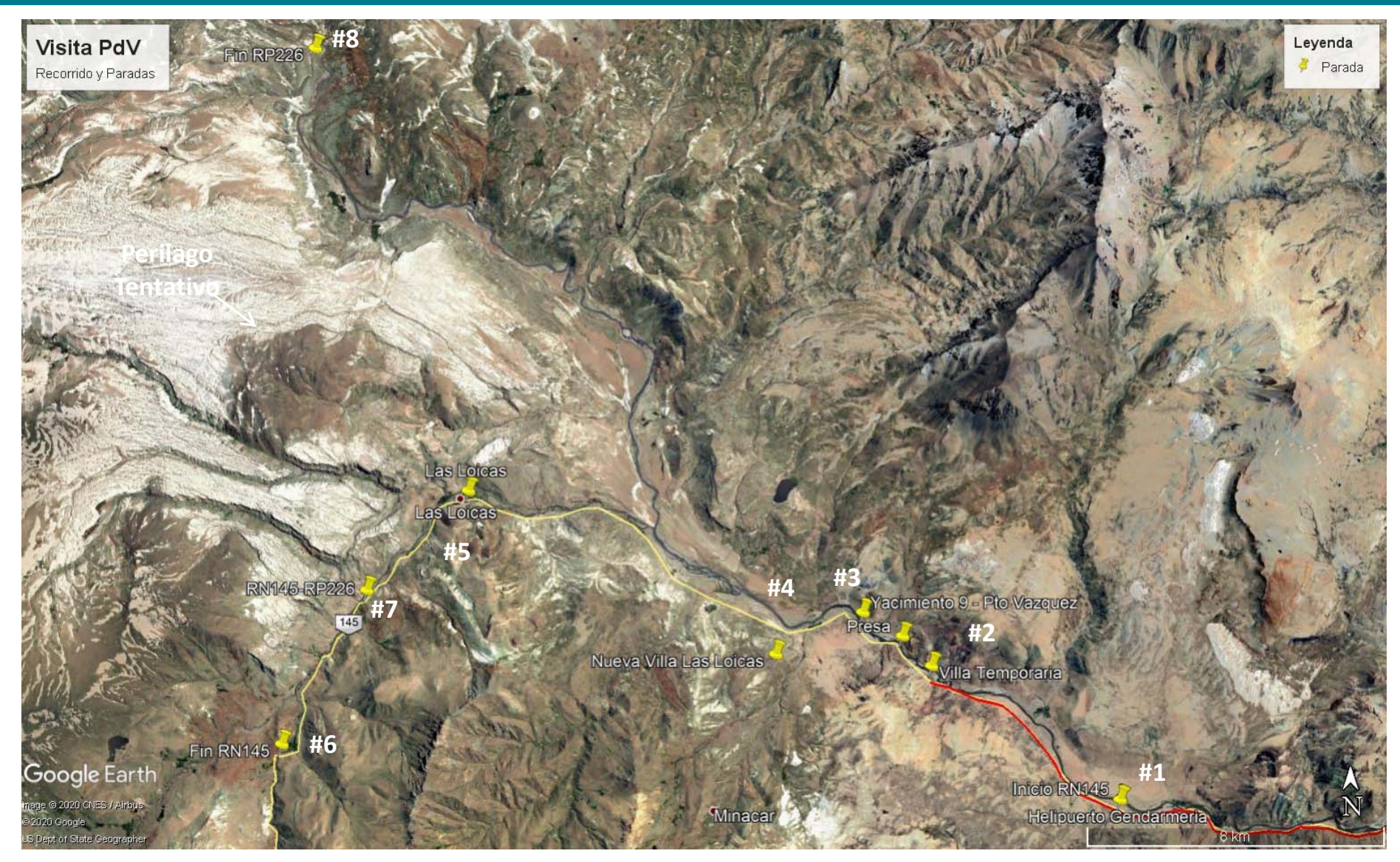

## **PORTEZUELO DEL VIENTO**

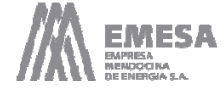

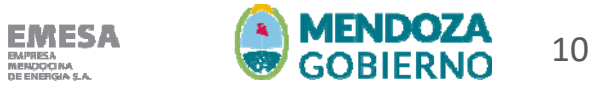